**Teoría 4**

**<?php**

 *\* \*/*

*/\* Arreglos*

#### Wiki UNICEN - https://wiki.rec.unicen.edu.ar/wiki/

# **Arreglos, definicion 3**

 $$ventassemana2[] = 15;$ \$ventassemana2[] = 4;  $$ventassemana2[] = 25;$  $$ventassemana2[] = 21;$ \$ventassemana2[] = 18;

```
<?php
/* Arreglos
 *
*/
$ventassemanal[0] = 15;$ventassemanal[1] = 4;$ventassemanal[2] = 25;$ventassemanal[3] = 21;$ventassemanal[4] = 18;echo '<pre>';
print r($ventassemana1);
echo '</pre>';
?>
```
## **Arreglos, definicion 2**

```
Arreglos, definicion e impresion
<?php
```

```
/* Arreglos (NO ASOCIATIVOS)
 *
*/
array(15, 4, 25, 21, 18);echo '<pre>';
var_dump($ventassemana);
//print_r($ventassemana);
echo '</pre>';
?>
```

```
echo '</pre>';
?>
```
## **Arreglos (for)**

```
<?php
/* Arreglos, recorrido con ciclo:
 * COUNT o SIZEOF
*/
array(15, 4, 25, 21, 18);echo '<pre>';
for (\pm i = 0; \pm i <count (\pm ventassemana); \xi i++) {
     echo "Valor: $ventassemana[$i] \n";
}
echo '</pre>';
?>
```
### **Arreglos (foreach)**

#### **<?php**

```
/* Arreglos, recorrido:
  * Esto simplemente da un modo fácil de iterar sobre arreglos.
 * foreach funciona solamente con arreglos y devolverá un error si se
intenta
  * utilizar con otro tipo de datos ó variables no inicializadas.
  * Recorre el array, en este caso $ventassemana.
  * En cada iteración, el valor del elemento actual se asigna a $valor y el
puntero
 * interno del array se avanza en una unidad (así en el siguiente paso,
 * se estará mirando el elemento siguiente).
 * El foreach comienza siempre en la primer posicion.
*/
array(15, 4, 25, 21, 18);echo '<pre>':
foreach ($ventassemana as $valor) {
    echo "Valor: $valor \n";
}
echo '</pre>';
?>
```
## **Arreglos (es un arreglo?)**

```
<?php
/* Arreglos, como saber si es un arreglo
*/
```

```
array(15, 4, 25, 21, 18);echo '<pre>';
if (is array($ventassemana)) {
    echo "ventassemana es un arreglo";
} else {
    echo "ventassemana NO es un arreglo";
}
echo '</pre>';
?>
```
### **Matrices (arreglos multidimensionales)**

```
array(array(1, 4, 7, 3), array(2, 2), array(10,5,10), array(1, 9, 11),
array(8, 10)) => [x][y]Array
(
     [0] \Rightarrow Array
           (
                [0] => 1
                [1] => 4
                [2] => 7
                [3] \implies 3 )
     [1] => Array
\sim (
                [0] => 2
                [1] => 2
\overline{\phantom{a}}[2] \Rightarrow Array
\sim (
                [0] => 10
                [1] \Rightarrow 5[2] => 10
\overline{\phantom{a}}[3] \Rightarrow Array
           (
                [0] => 1
                [1] \Rightarrow 9[2] \Rightarrow 11 )
     [4] \Rightarrow Array
\sim (
```
 $[0]$  => 8  $[1]$  => 10  $\overline{\phantom{a}}$ 

)

## **Ejemplos varios sobre matrices**

#### **<?php**

```
/* Matriz (arreglo multidimensional)
 * ver:
 * - print_r
 * - foreach
 * - array_sum
 * - count
 *
*/
array(array(arrayarray(10, 5, 10),array(1, 9, 11), array(8, 10));echo '<pre>';
print r($ventassemana);
foreach ($ventassemana as $valor) {
    echo "Valor: $valor \n";
}
foreach ($ventassemana as $valor) {
    echo "Valor: " . array_sum($valor) . "\n";
}
foreach ($ventassemana as $valordiario) {
    foreach ($valordiario as $valor) {
        echo "Valor: $valor \n";
    }
}
echo $ventassemana[0][1];
echo '</pre>';
?>
```
### **Arreglos (Elementos de distinto tipo)**

```
<?php
/* Arreglos con elementos de distinto tipo
 * Probar:
 * - Poner los cuatro tipos definidos
 * - Poner una variable
 * - Obtener un valor y pasarlo a una variable
 * - Cambiar el valor de un elemento del arreglo
 * - Modificar (por ejemplo concatenar) un valor existente en el arreglo.
*/
array(TRUE, 2.04, 'Mariana', 5);
```
#### echo '<pre>'; [print\\_r](http://www.php.net/print_r)(\$detodo); echo '</pre>';

?>

From: <https://wiki.rec.unicen.edu.ar/wiki/> - **Wiki UNICEN**

Permanent link: **<https://wiki.rec.unicen.edu.ar/wiki/doku.php?id=programacionphp2:teorias:teoria4>**

Last update: **2017/10/10 16:12**

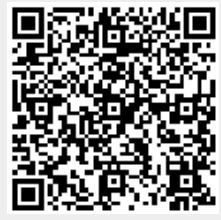